# How is germination rate calculated?

Mr. González

# Do Now (5 min.)

 List the major topics you have included in your germination lab report.

## Do Now (5 min.)

- Major topics included in your germination lab report:
  - Anatomy of a seed,
  - Germination process,
  - Hydroponics,
  - Basil plant,
  - **????**

### HW

- Continue your germination lab report.
- Submit the following chapters of your lab report next class:
  - Title page,
  - Problem,
  - Introduction/Background Information
  - Hypothesis
  - Safety,
  - Materials,
  - Procedures, and
  - Bibliography.

## Objectives

- I can calculate the real germination rate.
- I can describe what "error" is.
- I can calculate a 5% margin of error for the hypothesis.

# Procedures to Monitor the Germination Process

- Once you add the seeds to the sponges and the sponges to the trays...
- Keep sponges moist on a daily basis.
- Once most (>70%) of your seedlings have germinated you should take the black plastic bag off and make sure the plantlings get good light.
- Feed your plants nutrients.
- Once they're about 4 inches tall they're ready for your AEMs.

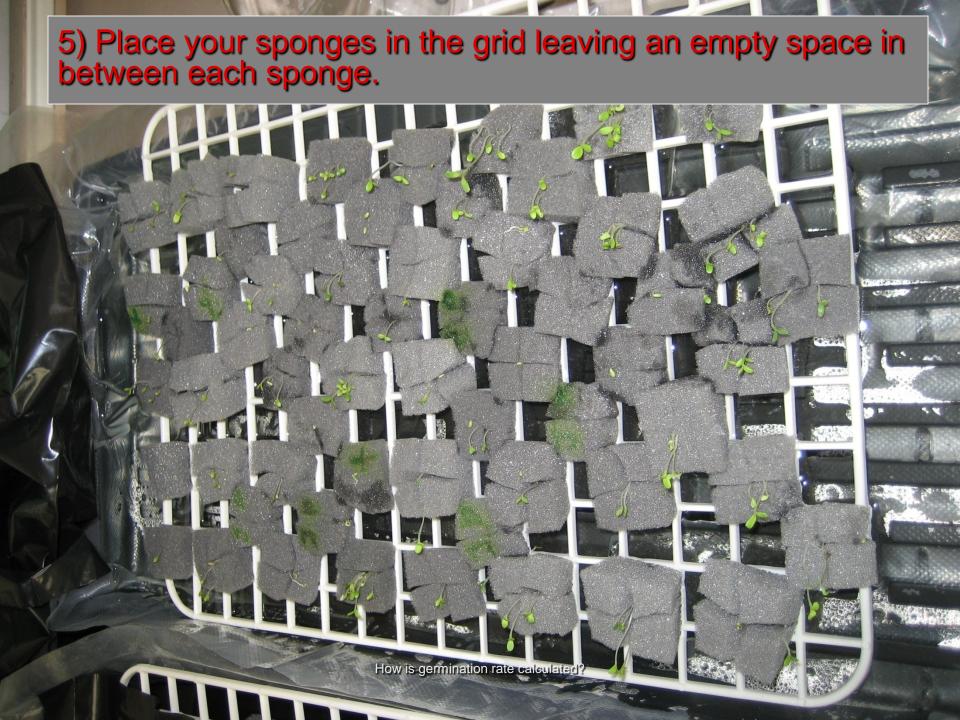

Create the following table in your journals.

| Day | Sprouts | Seed<br>Total | Hyp.<br>Rate % | 5%<br>error | Real<br>Rate % | Support<br>Y/N |
|-----|---------|---------------|----------------|-------------|----------------|----------------|
| 6   |         |               |                |             |                |                |
| 7   |         |               |                |             |                |                |
| 8   |         |               |                |             |                |                |
| 9   |         |               |                |             |                |                |
| 10  |         |               |                |             |                |                |

- Calculate the germination rate after 6, 7, 8,
  9, and 10 days.
- The germination rate can be calculated by?
- Hint:
  - How many sprouts do you see?
  - How many total seeds were placed in the tray?

- What mathematical expression can you use to calculate the rate?
  - Sprouts you see / total seeds in tray

What mathematical expression can you use to calculate the rate?

Sprouts you see

\_\_\_\_\_

total seeds in tray

### Define Possible Outcomes

- Define a sprouting Outcome.
- Possible outcomes need to be defined at the start of an experiment.
- These outcomes will form the basis of your observations and events.
- For the purposes of this project, we should define sprouting as the moment one hypocotyl is observable from the sponge.

### Possible Outcomes

How many possible outcomes are there?

How often will you calculate the rate?

| Day | Sprouts | Seed<br>Total | Hyp.<br>Rate % | 5%<br>error | Real<br>Rate % | Support<br>Y/N |
|-----|---------|---------------|----------------|-------------|----------------|----------------|
| 6   |         |               |                |             |                |                |
| 7   |         |               |                |             |                |                |
| 8   |         |               |                |             |                |                |
| 9   |         |               |                |             |                |                |
| 10  |         |               |                |             |                |                |

- Take out your hypothesis tables and predict the rates if you haven't already.
- Rewrite them on this new table.

| Day | Sprouts | Seed<br>Total | Hyp.<br>Rate % | 5%<br>error | Real<br>Rate % | Support<br>Y/N |
|-----|---------|---------------|----------------|-------------|----------------|----------------|
| 6   |         |               |                |             |                |                |
| 7   |         |               |                |             |                |                |
| 8   |         |               |                |             |                |                |
| 9   |         |               |                |             |                |                |
| 10  |         |               |                |             |                |                |

# What is a Margin of Error?

- Variation exists in nature.
- Nothing is ever predicted perfectly.
- No two events are ever perfectly the same.
- We can allow ourselves a "margin of error."

# What is a Margin of Error?

- Can you give examples of when you've used a margin of error or when you could use a margin of error?
- How much error do you think is reasonable after which it becomes ridiculous?

# Bullseye

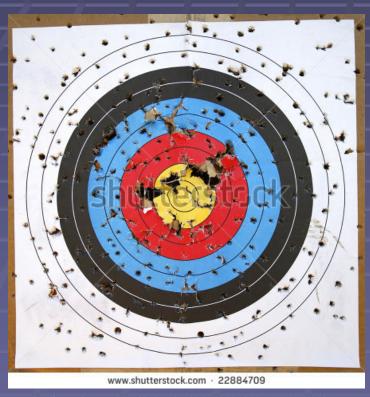

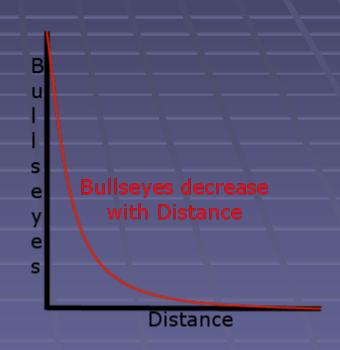

http://technologymarketers.com/StatingTheObvious/files/2011/12/bullseyes-over-distance.pnc

http://image.shutterstock.com/display\_pic\_with\_logo/72655/72655,1231297063, stock-photo-shot-up-target-with-bulls-eve-22884709.ipg

# What is a Margin of Error?

- Typically, statisticians allow a maximum error of 5%.
- In other words, if you're data or prediction is 95% close to the truth or better, it is considered "good."
- Obviously, the higher the better = 99%.
- To get there, you need a lot of data, observations, and very strict procedures.

# Calculating Error Margin

 Calculate the 5% error by multiplying your hypothetical rate by .05 and then +/- from the hypothetical rate.

| Day | Sprouts | Seed<br>Total | Hyp.<br>Rate % | 5%<br>error | Real<br>Rate % | Support<br>Y/N |
|-----|---------|---------------|----------------|-------------|----------------|----------------|
| 6   |         |               | 10             |             |                |                |
| 7   |         |               | 25             |             |                |                |
| 8   |         |               | 50             |             |                |                |
| 9   |         |               | 75             |             |                |                |
| 10  |         |               | 90             |             |                |                |

- To calculate 5% of 10% you convert 5% to a decimal:
  - = 0.05
- You then multiply 0.05 by 10 and you get:
  - = 0.5%
- Subtract and add 0.5% to 10% and you get an interval that gives you a little more room to get your hypothesis right:
  - = 9.5% 10.5%
- Put this in the 5% "error margin" column next to your hypothesis of 10.

Calculate the 5% error interval for the example below.

| Day | Sprouts | Seed<br>Total | Hyp.<br>Rate % | 5%<br>error | Real<br>Rate % | Support<br>Y/N |
|-----|---------|---------------|----------------|-------------|----------------|----------------|
| 6   |         | 117           | 10             | 9.5-10.5    |                |                |
| 7   |         | 117           | 25             |             |                |                |
| 8   |         | 117           | 50             |             |                |                |
| 9   |         | 117           | 75             |             |                |                |
| 10  |         | 117           | 90             |             |                |                |

- Error intervals.
- Notice how the lower value is written to the left of the hyphen. Why?

| Day | Sprouts | Seed<br>Total | Hyp.<br>Rate % | 5%<br>error | Real<br>Rate % | Support<br>Y/N |
|-----|---------|---------------|----------------|-------------|----------------|----------------|
| 6   |         | 117           | 10             | 9.5-10.5    |                |                |
| 7   |         | 117           | 25             | 23.75-26.25 |                |                |
| 8   |         | 117           | 50             | 47.5-52.5   |                |                |
| 9   |         | 117           | 75             | 71.25-78.75 |                |                |
| 10  |         | 117           | 90             | 85.5-94.5   |                |                |

## Day 6 Scenario

 Calculate the real germination rate if 26 seeds germinated in the example below.

| Day | Sprouts | Seed<br>Total | Hyp.<br>Rate % | 5%<br>error | Real<br>Rate % | Support<br>Y/N |
|-----|---------|---------------|----------------|-------------|----------------|----------------|
| 6   | 26      | 117           | 10             | 9.5-10.5    |                |                |
| 7   | 39      | 117           | 25             | 23.75-26.25 |                |                |
| 8   | 47      | 117           | 50             | 47.5-52.5   |                |                |
| 9   | 78      | 117           | 75             | 71.25-78.75 |                |                |
| 10  | 94      | 117           | 90             | 85.5-94.5   |                |                |

# Day 6 Scenario

In this case, was the hypothesis supported by the data?

| Day | Sprouts | Seed<br>Total | Hyp.<br>Rate % | 5%<br>error | Real<br>Rate % | Support<br>Y/N |
|-----|---------|---------------|----------------|-------------|----------------|----------------|
| 6   | 26      | 117           | 10             | 9.5-10.5    | 22.2           |                |
| 7   | 39      | 117           | 25             | 23.75-26.25 | 33.3           |                |
| 8   | 59      | 117           | 50             | 47.5-52.5   | 50.4           |                |
| 9   | 89      | 117           | 75             | 71.25-78.75 | 76.1           |                |
| 10  | 94      | 117           | 90             | 85.5-94.5   | 80.3           |                |

In this case, was the hypothesis supported by the data?

| Day | Sprouts | Seed<br>Total | Hyp.<br>Rate % | 5%<br>error | Real<br>Rate % | Support<br>Y/N |
|-----|---------|---------------|----------------|-------------|----------------|----------------|
| 6   | 26      | 117           | 10             | 9.5-10.5    | 22.2           | N              |
| 7   | 39      | 117           | 25             | 23.75-26.25 | 33.3           | N              |
| 8   | 59      | 117           | 50             | 47.5-52.5   | 50.4           | Υ              |
| 9   | 89      | 117           | 75             | 71.25-78.75 | 76.1           | Y              |
| 10  | 94      | 117           | 90             | 85.5-94.5   | 80.3           | N              |

# **Next Activity**

What should go in the background information of the germination lab report?

- You will now go over each others' lab report drafts and grade them up to now.
- Grade them based on your knowledge of what needs to be in a lab report.

### Materials

- Air conditioner (weather)
  sealer sponge 1 ¼ inches x 1
  ¼ inches x 42 inches.
- Scissors
- Permanent Markers
- Ruler
- Grids
- Germinating trays
- Waterproofing plastic (optional)
- Seeds
- Paper for seeds
- Water
- Watering can or bottle

- Black plastic garbage bag to cover seeds.
- Tray cover
- Nutrients
- E.C. Meter (Hanna Combo Sensor)
- pH meter
- RO/DI water
- Spray bottle
- Calibrating solutions
- pH storage solution
- pH down and up solution

### Procedures

- Place the tray in the desired location. Fill up the tray about half way with water.
- Place grid in water and spray the sponges until they are soaked.
- Cover your sponges with the black plastic sheet.
- Place the tray cover over your seedlings to retain moisture.
- After the seeds have germinated prepare a light nutrient solution about 900 µS/cm<sup>3</sup>.
- Monitor growth every day. Spray sponges daily if necessary.
- Once your seedlings are about 3-5 inches long and have strong roots you may transfer them to you grow bed.

# Products of Hydroponically Germinated Seeds.

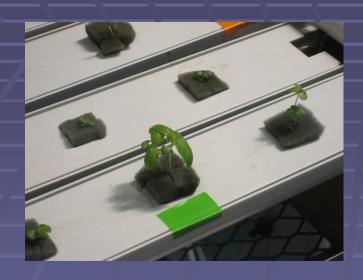

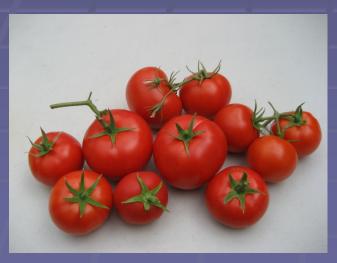

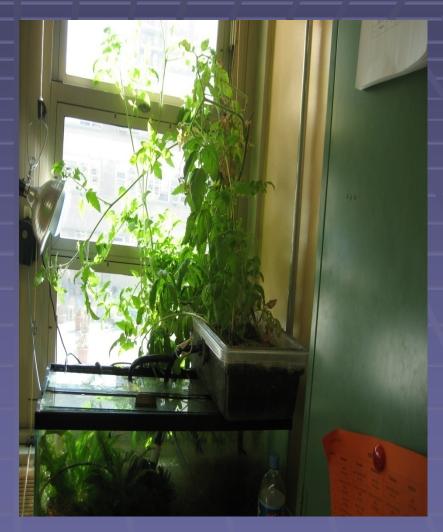

How is germination rate calculated?

### HW

- Continue your germination lab report.
- Submit the following chapters of your lab report next class:
  - Title page,
  - Problem,
  - Introduction/Background Information
  - Hypothesis
  - Safety,
  - Materials,
  - Procedures, and
  - Bibliography.